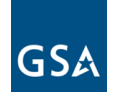

## **GSA Kahua Instructor Led Training Calendar**

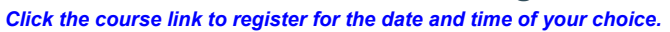

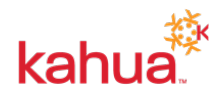

For a great introduction to Kahua, please visit the **[eLearning Video Library.](https://www.youtube.com/playlist?list=PLvdwyPgXnxxX9FWuj99tXx6XvYnHa7mvN)**

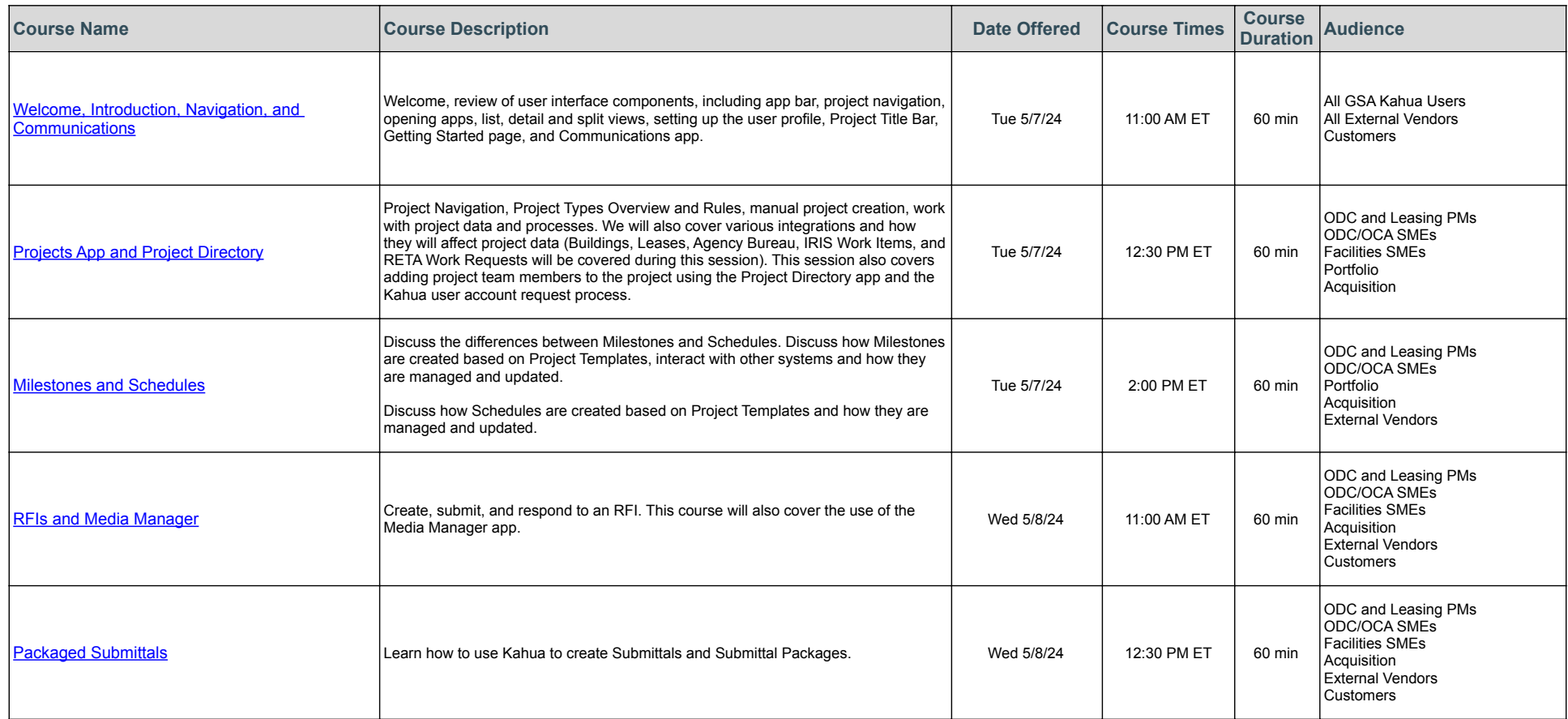

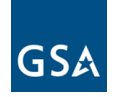

## **GSA Kahua Instructor Led Training Calendar**

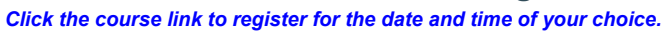

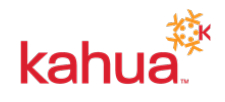

For a great introduction to Kahua, please visit the **[eLearning Video Library.](https://www.youtube.com/playlist?list=PLvdwyPgXnxxX9FWuj99tXx6XvYnHa7mvN)**

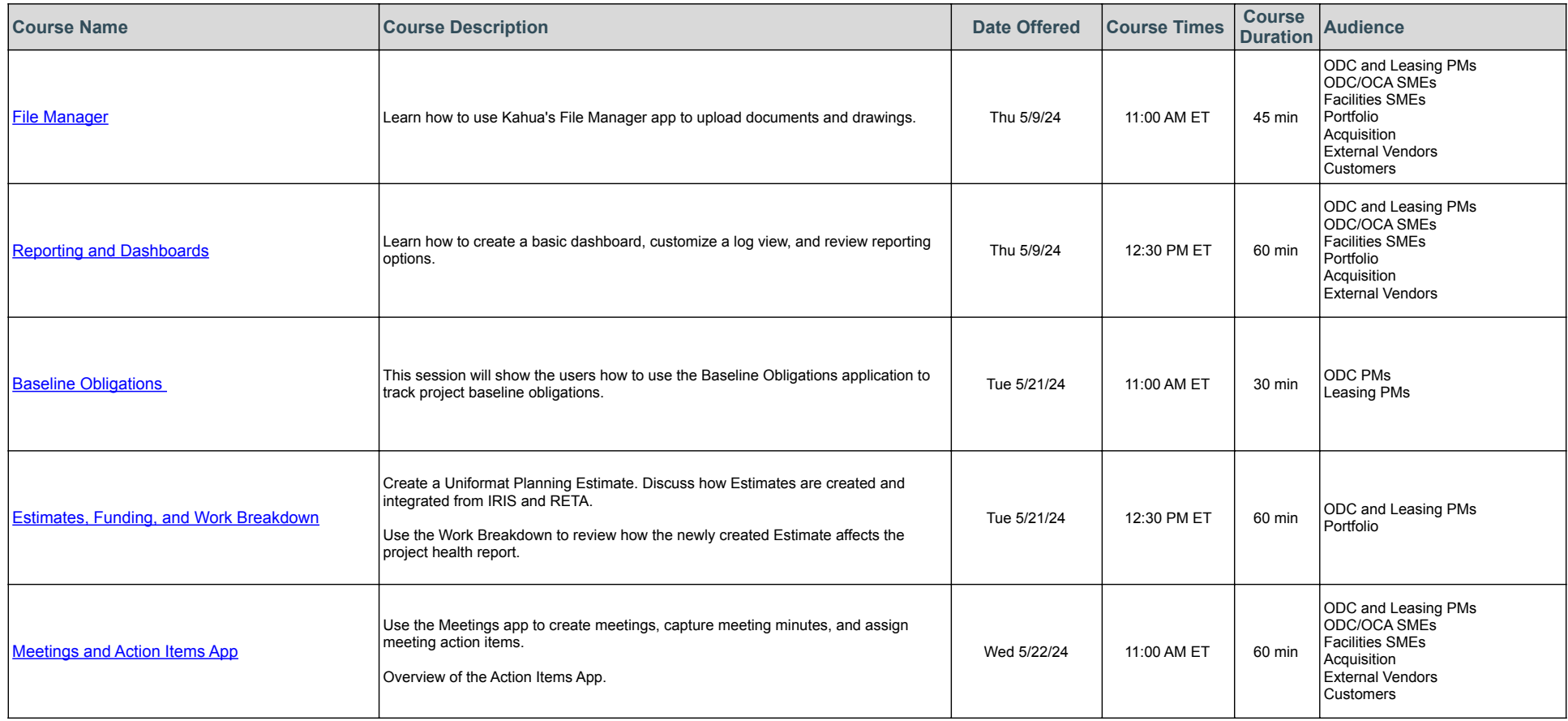

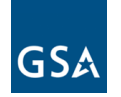

## **GSA Kahua Instructor Led Training Calendar**

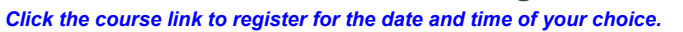

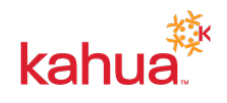

For a great introduction to Kahua, please visit the **[eLearning Video Library.](https://www.youtube.com/playlist?list=PLvdwyPgXnxxX9FWuj99tXx6XvYnHa7mvN)**

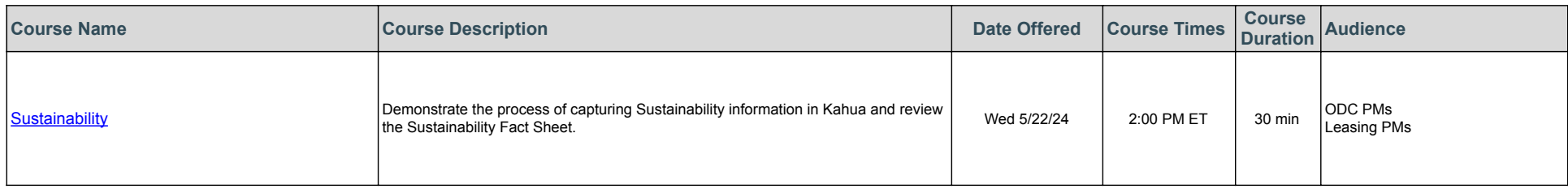